## UX feedback

# and iteration

**1**

**March 30**

7. prednaska, 9-12h, [virtualni hodina link](https://bluejeans.com/298633331?src=calendarLink)

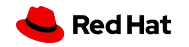

## **Agenda**

- 10min prednaska high-fidelity prototyp pro finalni projekt (8min prototyp, 2min rozjeti projektu)
- 5min cas na feedback
- Tato prednaska je **povinna!**

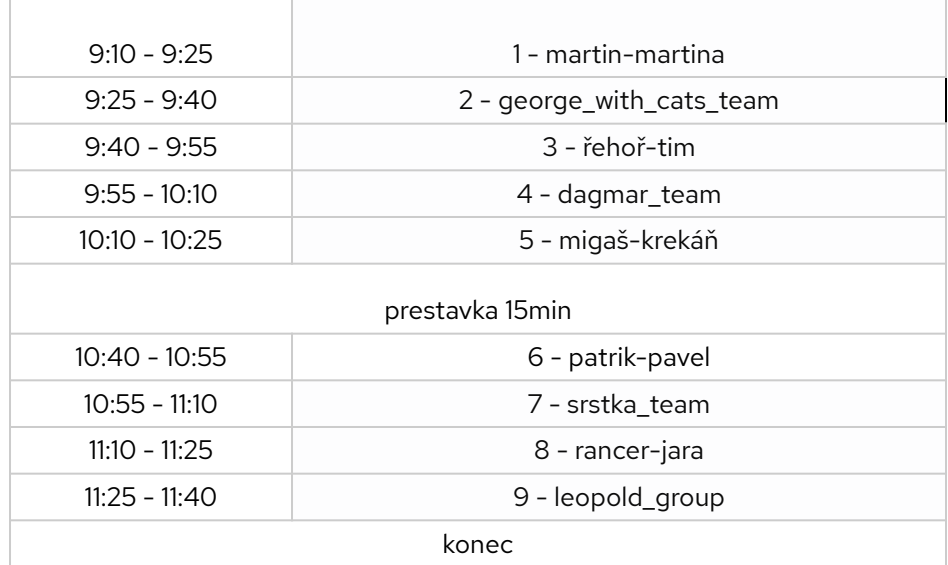

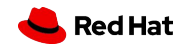

### **Co mit hotovo na dnesek**

- High-fidelity prototyp, ktery udelat co nejvice interaktivne, s plnym obsahem (nechceme videt lorem ipsum, ale realne priklady toho, co planujete potom i naimplementovat)
- Pristi hodinu budete prezentovat vas prototyp, idealne proklikavaci z obrazovky na obrazovku
- Z prezentace dostanete feedback, tak budte pripraveni prezentovat
- V dobe koronacasu je vice veci zdarma ke stazeni
	- Adobe produkty, zkuste si stahnout a zkusit Adobe XD, da se tam designovat i prototypovat
	- Figma je dalsi dobry nastroj
	- Sketch

3

- Co se tyka interaktivniho prototypu
	- Figma, InVision, Marvel vsechny nabizeji nejaky free trial
- Ohledem implementace projektu
	- Ukazete nam vasi aplikaci, jak jste ji rozjeli, integraci designoveho systemu a napojeni na API
		- Pokud potrebujete jakkoliv pomoct dejte nam vedet a radi si nachystame call a pomuzeme jakkoliv.
		- Idealne by vam tento bod mel zabrat mene nez 2 minuty (staci spustit aplikaci, kliknout na login a ukazat napojeni na API)
- Uplne nejidealneji jste pripraveni na pristi hodinu tak
	- Ze mate high-fidelity prototyp co nejrealnejsi predstaveni vaseho projektu jeste tak, nez bude nakodovan
	- Pristi hodinu (30.3.) prezentujete klikatelnou verzi
	- Nechceme vas limitovat v pouziti nastroje, proto si muzete vybrat cokoli se vam nejvice libi
		- Upozornujeme ale, ze pokud si vyberete napr Photoshop nebo Illustrator, tak musite pouzit pridavny plugin jako je Invision, Marvel nebo Zeplin, abyste byli schopni vytvorit klikatelny prototyp.
	- Vyzkousejte si pri cteni tohoto dokumentu spustit aplikaci, pokud cokoliv nebude fungovat piste na slack
	- Pokud chcete domluvte si s nami dopredu call a vyzkousejte si sdileni obrazovky (at se nepripravujete o cas na prezentovani)
		- Blujeans potrebuje odkliknout povoleni sdileni obrazovky a obcas ma i hromada kolegu problem rozjet prvni sdileni obrazovky.

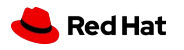

## **Design critique**

*"Getting a feedback isn't a simple task"*

- Provide useful feedback to improve the design
- Leaves you feeling revitalized and excited to improve the design

#### **Ask clarifying questions**

4

- *● "What were you trying to achieve with the placement of this line of copy above the button?"*
- *● "I'm curious how many people pay with Paypal vs. a credit card?"*

#### **Empathize with the presenter**

*● "I understand you used that button to be consistent with other pages, but on this page, I'm concerned that it doesn't feel like the primary call to action."*

#### **Be specific about what's working and not working**

- *● What'sworking: "Defaulting the checkbox seems like a great solution to get people to save their payment information."*
- *● What's not working: "When you place the fields side by side users might miss the second field in a mobile view."*

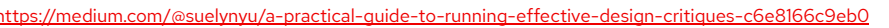

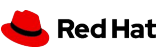

## **Critique pitfalls**

A critique is an opportunity to receive ideas for improvement and make your designs even better

### **Critique pitfalls**

- Taking feedback personally
- Rushing to problem solve in the moment
- Talking only about the negatives

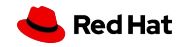

## **Ukoly na tuto hodinu**

- Prezentovat
- [Slido otazky](https://app.sli.do/event/byhc3ae9/live/questions)
- [Sdilet feedback pro ostatni](https://docs.google.com/forms/d/e/1FAIpQLSdZ_a3aF8JJzFBeAIrVtOClg-mZuY4vhwpSr2MT73mCoLrx-A/viewform?usp=sf_link) (muzete vyplnovat behem nebo pozdeji, je mozne editovat pozdeji)

"Na jakou cast prace byste chteli ziskat prevazne feedback?"

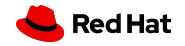